# **CBSE | DEPARTMENT OF SKILL EDUCATION CURRICULUM FOR SESSION 2022-2023**

# MULTI - MEDIA (SUB. CODE-821)

### JOB ROLE: ANIMATOR

# CLASS XI & XII

## **1. Introduction**

An Animator is an artist who creates multiple images, which when displayed in rapid sequence give an illusion of movement called animation. An Animator needs to refer to the concept of artwork prepared by animation artists to produce a sequence of 2D or 3D images by producing multiple images called frames, which when sequenced together rapidly create an illusion of movement. The images can be made up of digital or hand-drawn pictures, models or puppets. An Animator has the responsibilities of developing animation as per client requirement and work with editors to composite the various layers of animation.

## **2. Course Objectives**

- 1. Apply effective oral and written communication skills to interact with people and customers;
- 2. Identify the principal components of a computer system;
- 3. Demonstrate the basic skills of using computer;
- 4. Demonstrate self-management skills;
- 5. Demonstrate the ability to provide a self-analysis in context of entrepreneurial skills and abilities;
- 6. Demonstrate the knowledge of the importance of green skills in meeting the challenges of sustainable development and environment protection;
- 7. Demonstrate the knowledge of uses and applications of Animation;
- 8. Demonstrate the knowledge of principles of Animation
- 9. Demonstrate the knowledge of basics compositing
- 10. Demonstrate the knowledge of various features of 2D Animation
- 11. Demonstrate the knowledge of the concept of 3D production pipeline
- 12. Demonstrate the concept of bouncing balls and various other steps of animation
- 13. Demonstrate the knowledge of project setting and animation rendering

# **3. Curriculum**

This course is a planned sequence of instructions consisting of Units meant for developing employability and Skills competencies of students of Class XI & XII opting for Skills subject along with general education subjects.

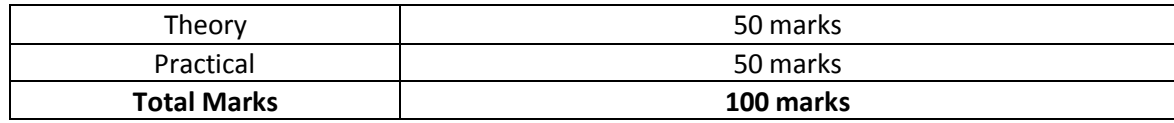

The unit-wise distribution of Periods and marks for Class XI & XII is given on the next page.

**The unit-wise distribution of periods and marks for Class XI is as follows:**

# **MULTI-MEDIA (SUBJECT CODE – 821)**

**CLASS – XI (SESSION 2022-2023)**

**Total Marks: 100 (Theory-50 + Practical-50)**

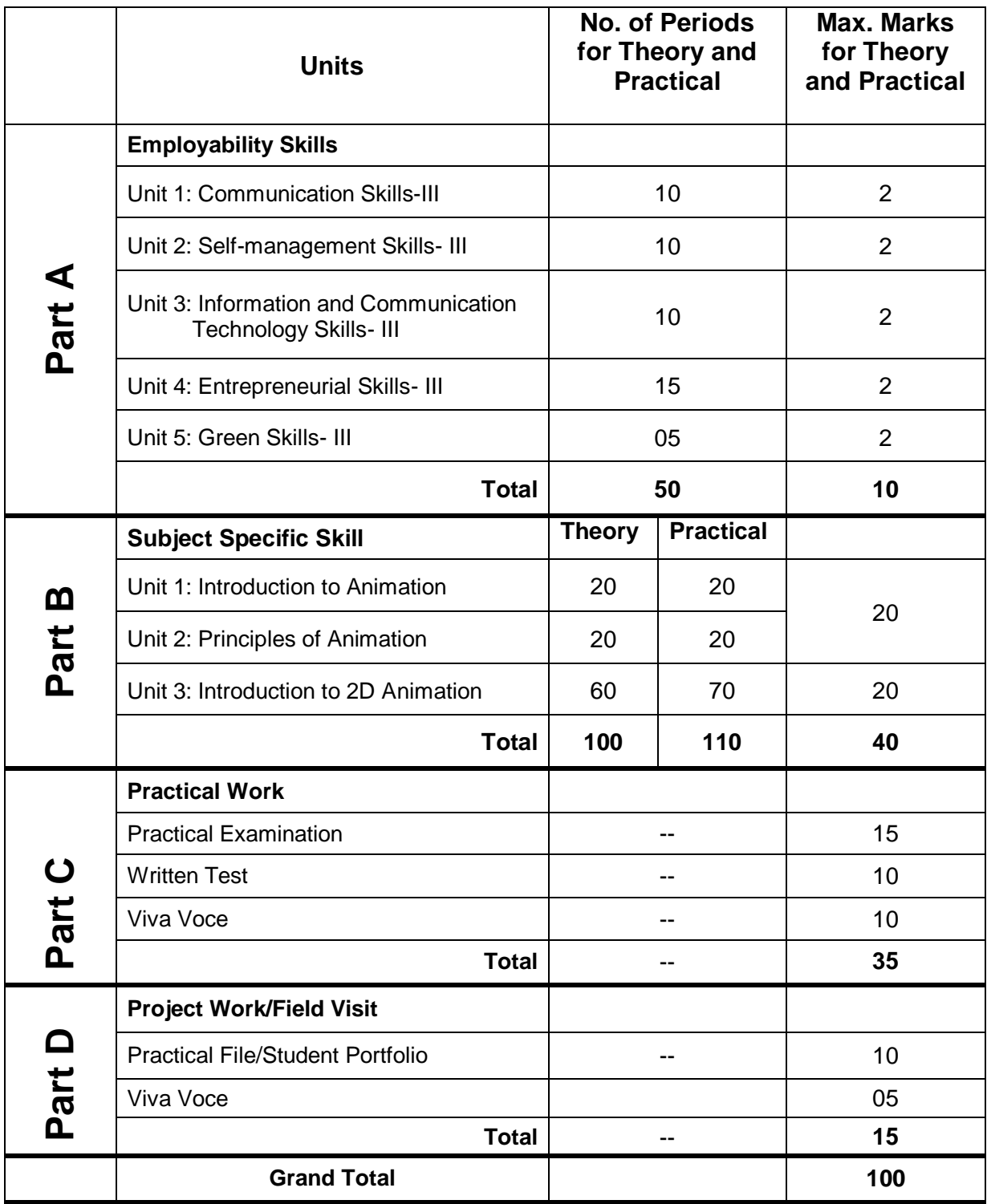

### **CONTENTS**

### **PART A: EMPLOYABILITY SKILLS**

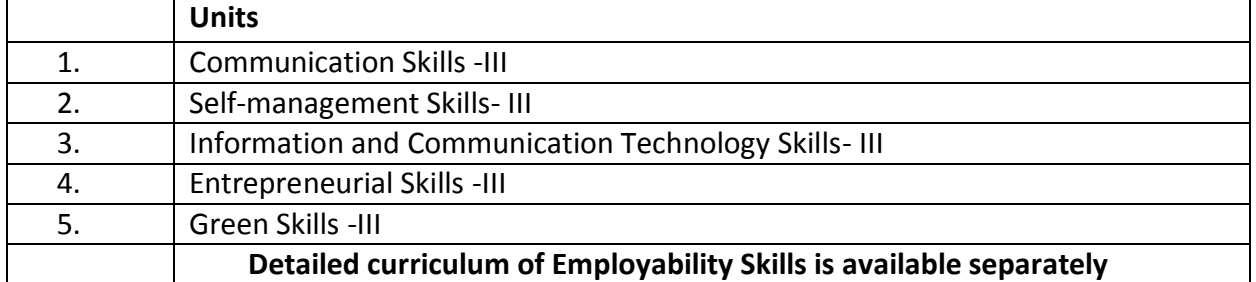

### **PART B: SKILLS**

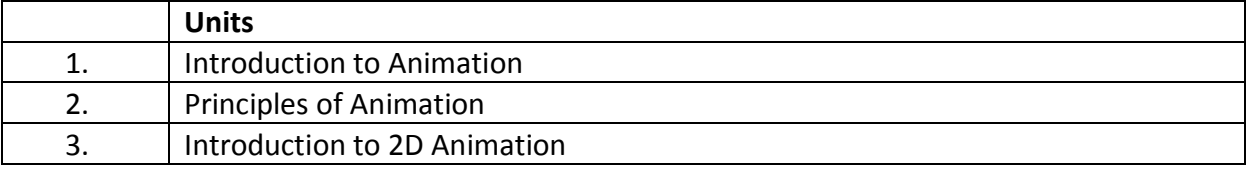

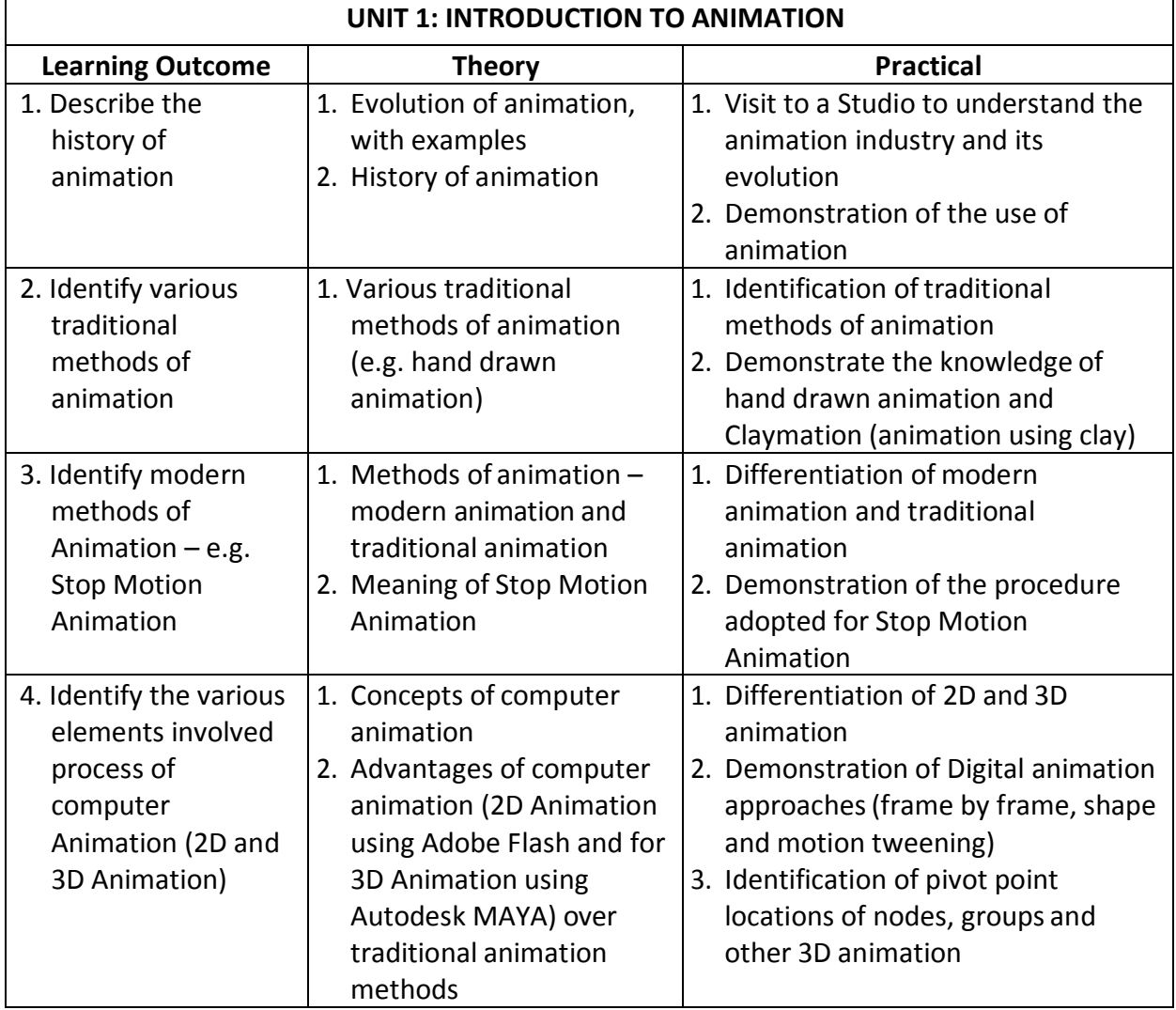

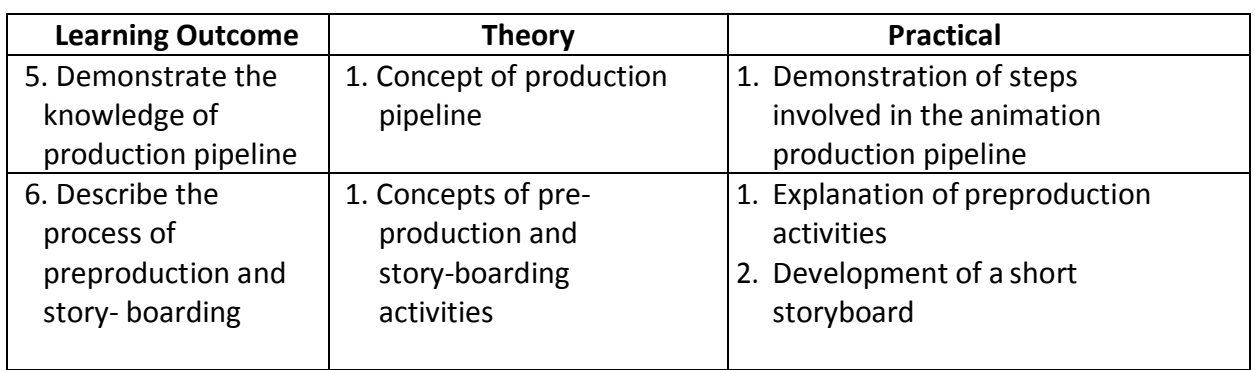

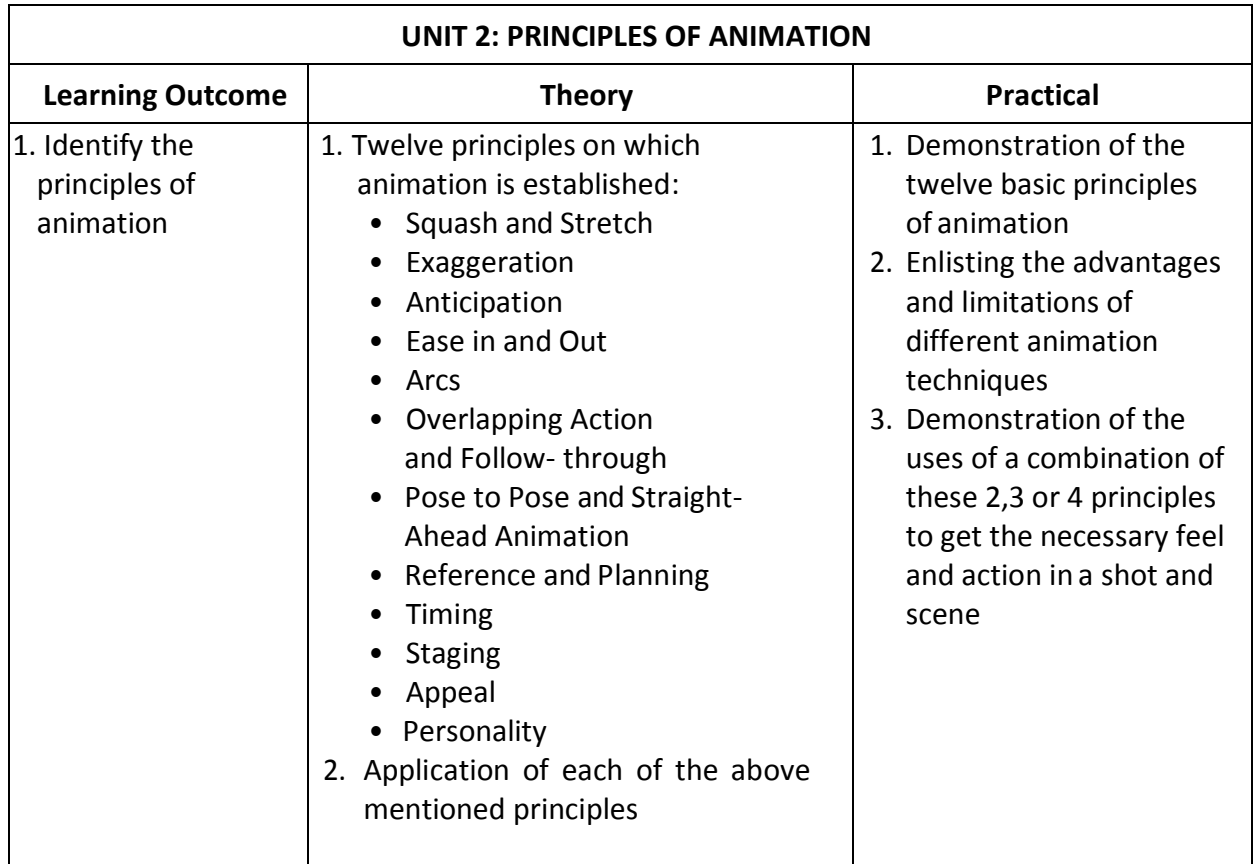

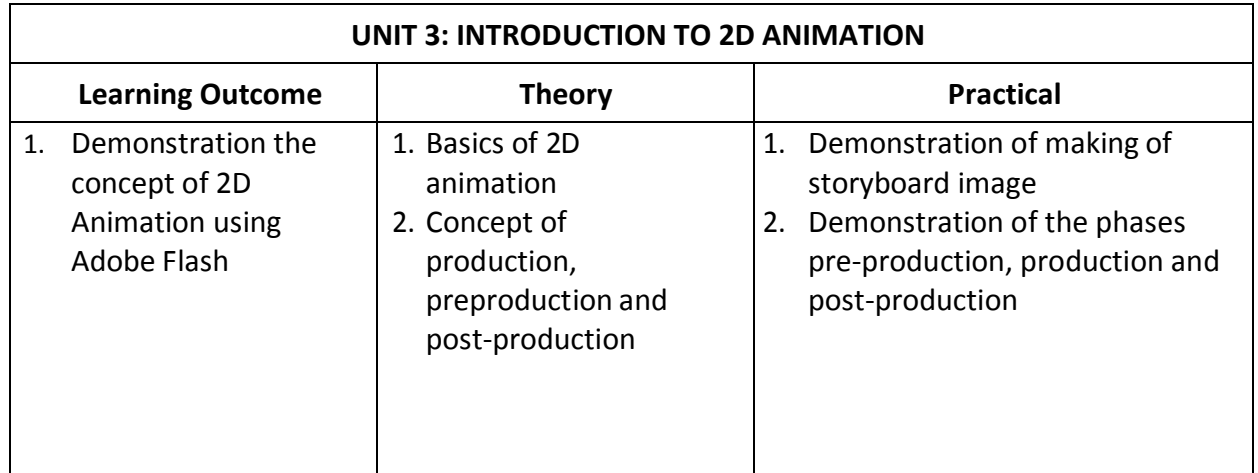

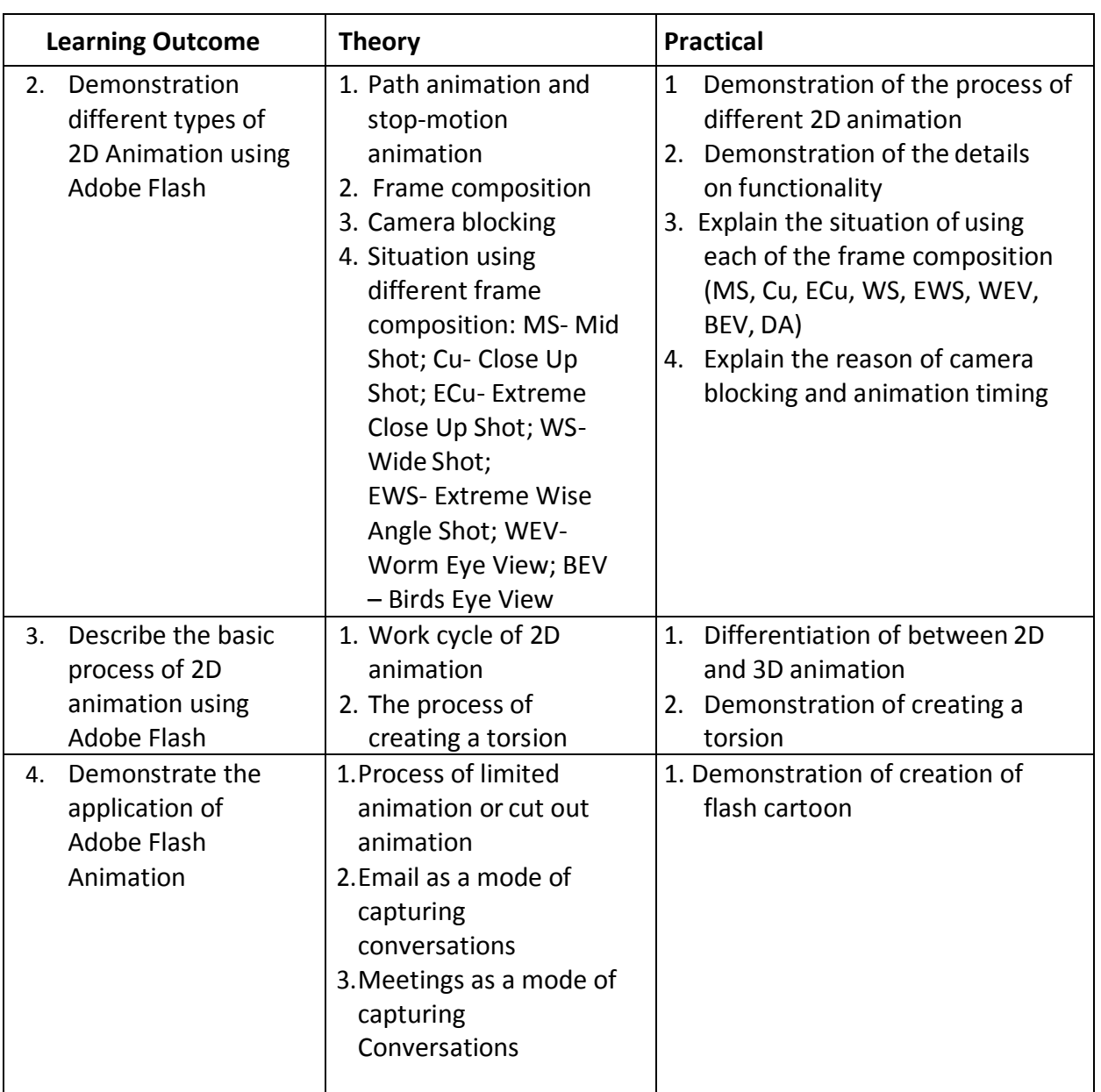

## **2. TEACHING ACTIVITIES**

The teaching and training activities have to be conducted in classroom, laboratory/ workshops and field visits. Students should be taken to field visits for interaction with experts and to expose them to the various tools, equipment, materials, procedures and operations in the workplace. Special emphasis should be laid on the occupational safety, health and hygiene during the training and field visits.

#### CLASSROOM ACTIVITIES

Classroom activities are an integral part of this course and interactive lecture sessions, followed by discussions should be conducted by trained teachers. Teachers should make effective use of a variety of instructional or teaching aids, such as audio-video materials, colour slides, charts, diagrams, models, exhibits, hand-outs, online teaching materials, etc. to transmit knowledge and impart training to the students.

#### PRACTICAL WORK IN LABORATORY/WORKSHOP

Practical work may include but not limited to hands-on-training, simulated training, role play, case based studies, exercises, etc. Equipment and supplies should be provided to enhance hands-on learning experience of students. Only trained personnel should teach specialized techniques. A training plan that reflects tools, equipment, materials, skills and activities to be performed by the students should be submitted by the teacher to the Head of the Institution

### **3. ORGANISATION OF FIELD VISITS/EDUCATIONAL TOURS**

In field visits, children will go outside the classroom to obtain specific information from experts or to make observations of the activities. A checklist of observations to be made by the students during the field visits should be developed by the teachers for systematic collection of information by the students on the various aspects. Principals and Teachers should identify the different opportunities for field visits within a short distance from the school and make necessary arrangements for the visits. At least three field visits should be conducted in a year.

### **4. LIST OF EQUIPMENT AND MATERIAL**

The list given below is suggestive and an exhaustive list should be prepared by the teacher. Only basic tools, equipment and accessories should be procured by the Institution so that the routine tasks can be performed by the students regularly for practice and acquiring adequate practical experience.

- 1. 3-Hole Punched Paper
- 2. Adobe After Effects
- 3. Adobe Flash
- 4. Adobe Photoshop
- 5. Adobe Premiere Pro
- 6. Art Gum Eraser
- 7. Autodesk Maya
- 8. Brushes
- 9. Computer System
- 10. Demonstration Charts
- 11. Digital Camera
- 12. Drawing Pencil Sets
- 13. Drawing sheets
- 14. Flipbook
- 15. Internet Connection
- 16. Marker/Chalk
- 17. Non-Photo Blue Pencils
- 18. Paints
- 19. Printer
- 20. Scanner
- 21. Watercolors, Markers, and Pastels
- 22. Whiteboard

# MULTI - MEDIA (SUB. CODE-821)

# Class XII

**Total Marks: 100 (Theory- 50 + Practical- 50)**

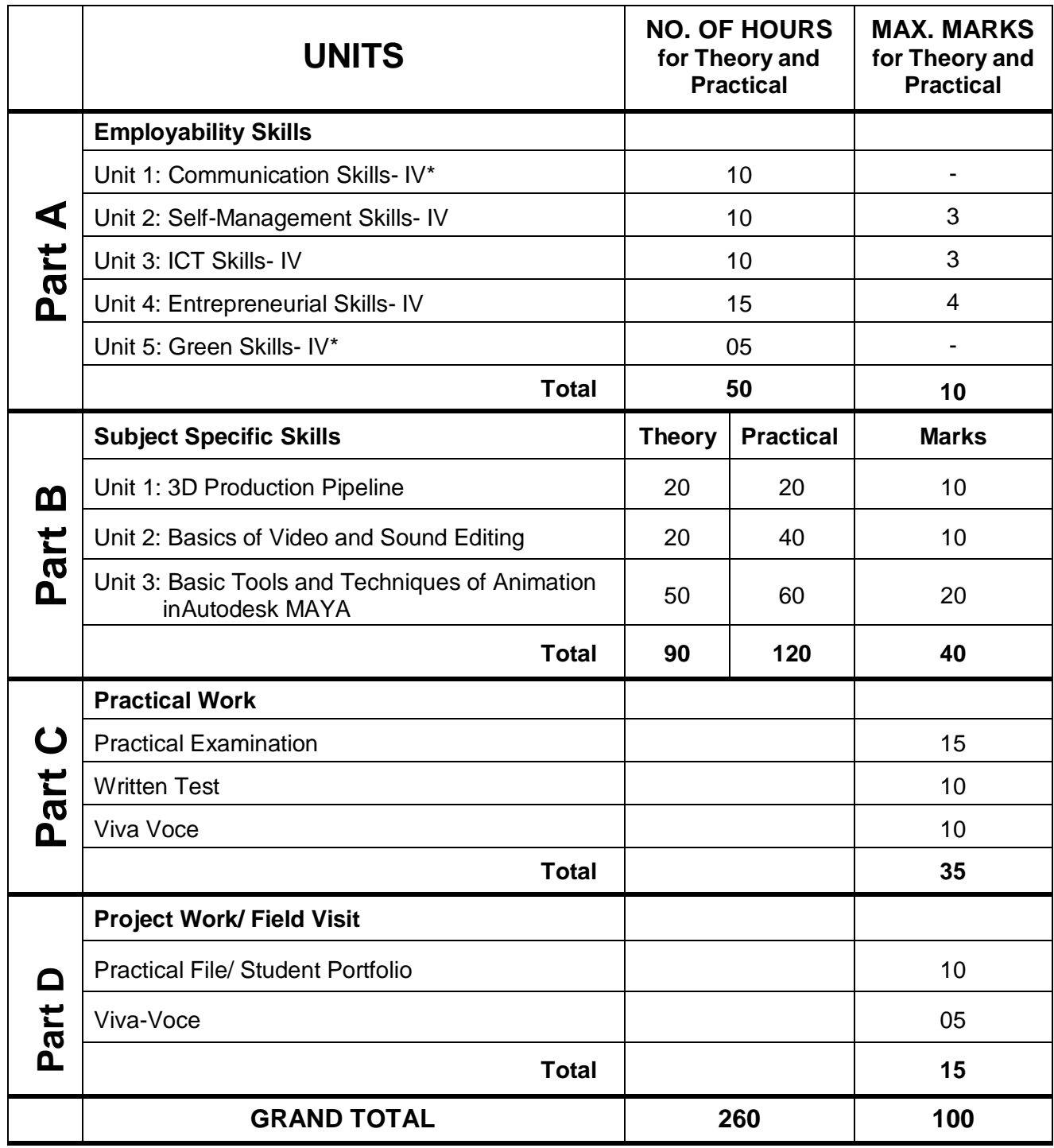

**Note: \* marked units are to be assessed through Internal Assessment/ Student Activities. They are not to be assessed in Theory Exams** 

### **DETAILED CURRICULUM/ TOPICS FOR CLASS XII:**

### **Part-A: EMPLOYABILITY SKILLS**

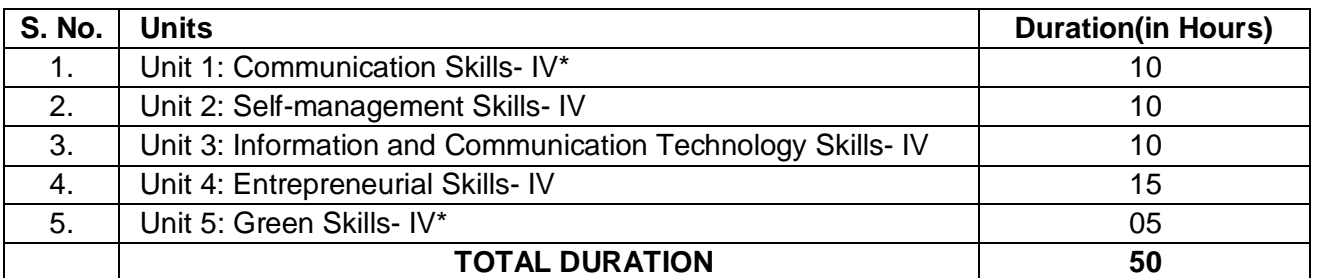

### **Note: \* marked units are to be assessed through Internal Assessment/ Student Activities. They are not to be assessed in Theory Exams**

**The detailed curriculum/ topics to be covered under Part A: Employability Skills can be downloaded from CBSE website**.

### **Part-B – SUBJECT SPECIFIC SKILLS**

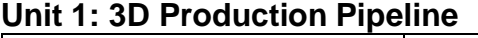

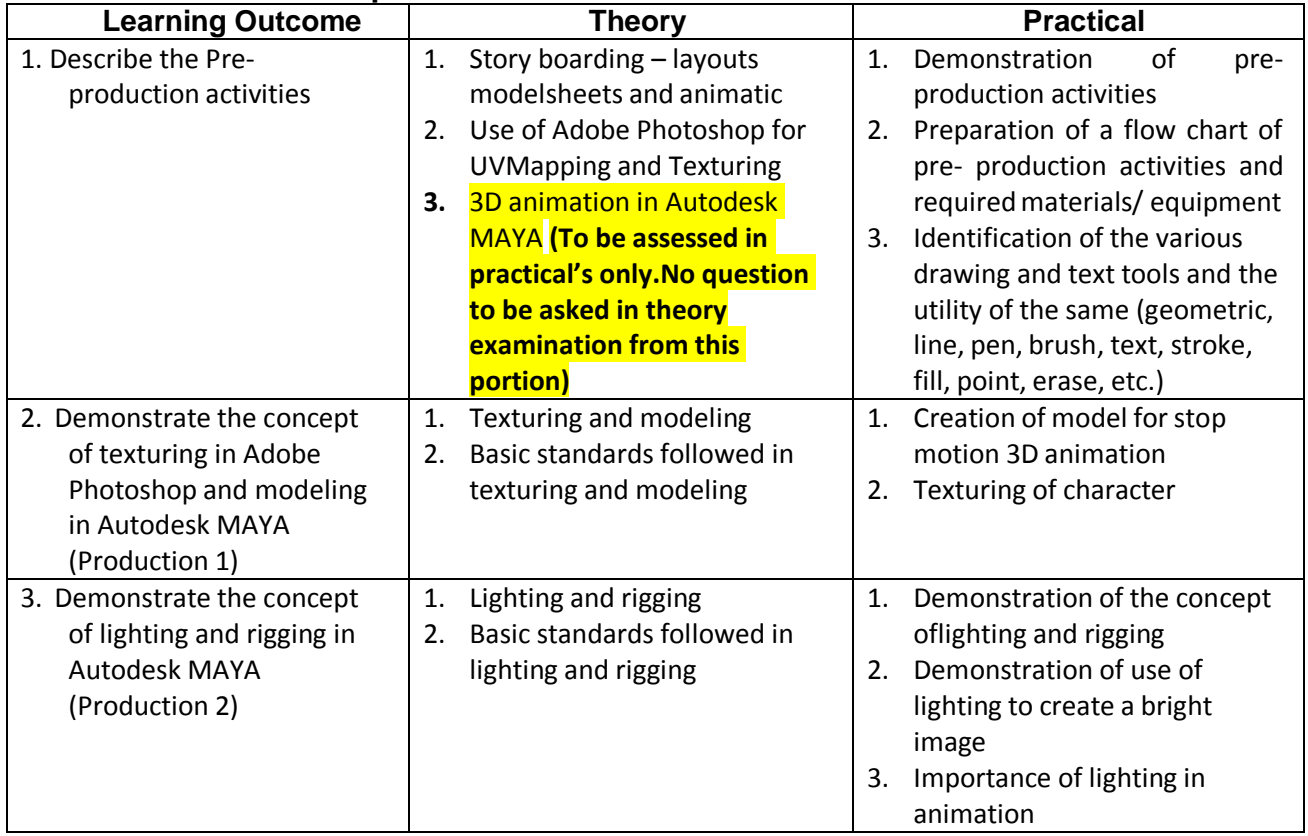

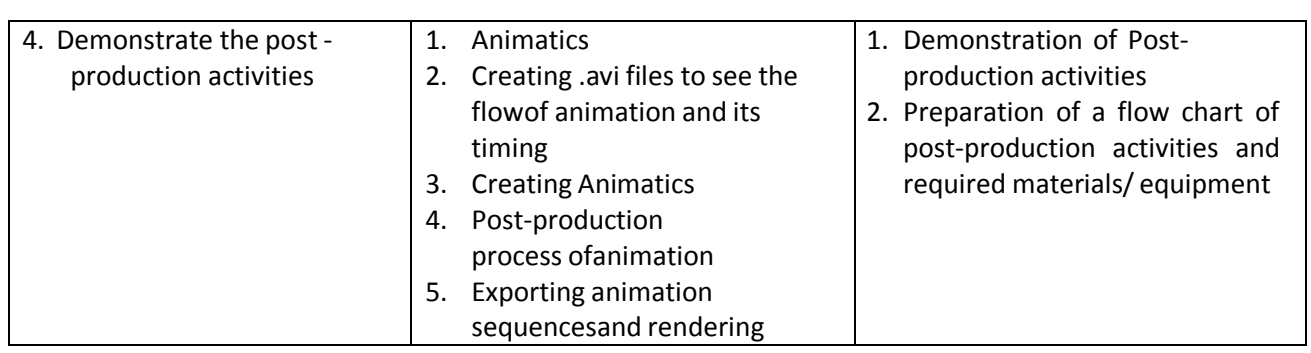

## **Unit 2: Basics of Video and Sound Editing**

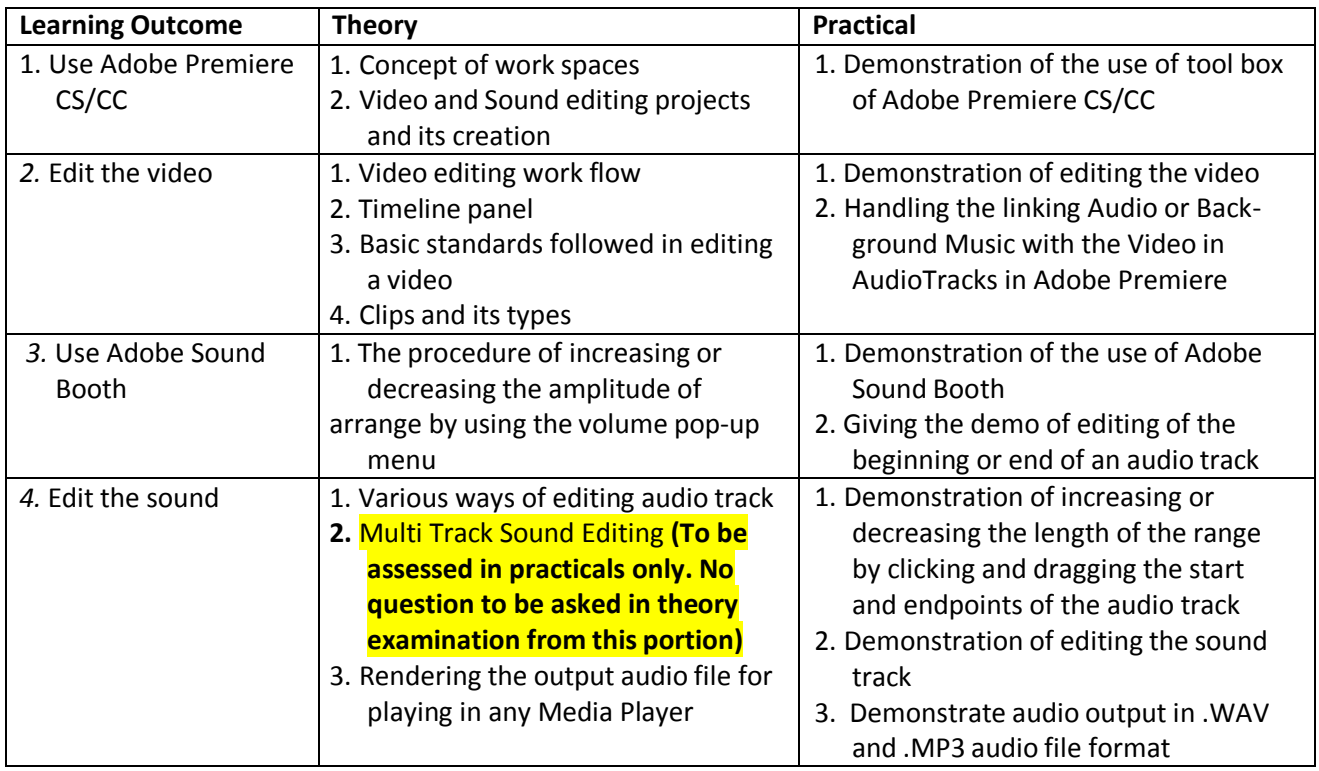

### **Unit 3: Basic Tools and Techniques of Animation in Autodesk MAYA**

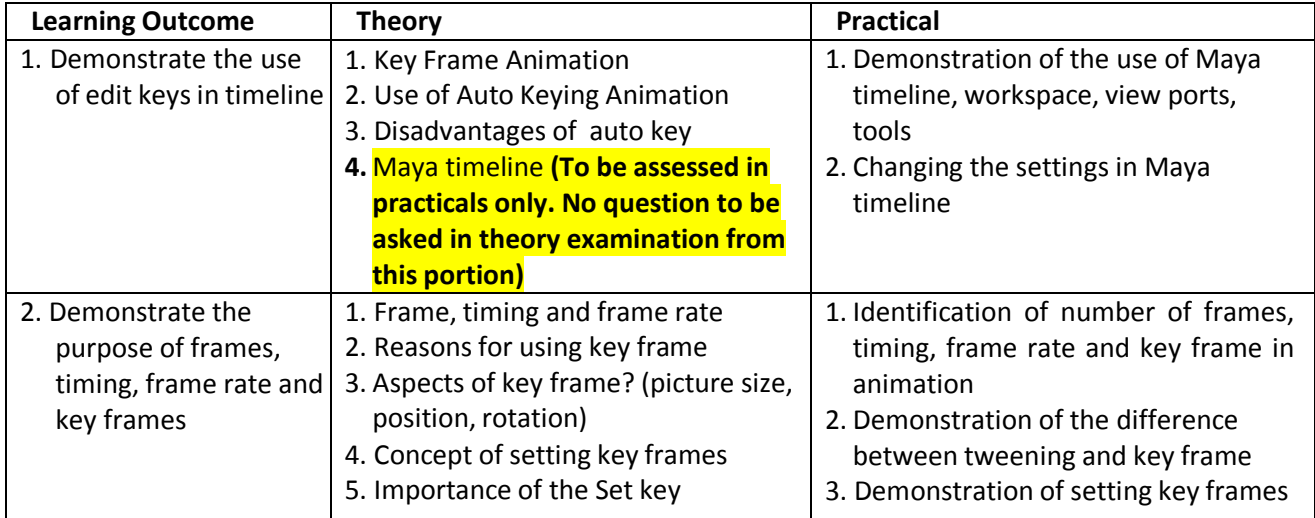

Page **9** of **10**

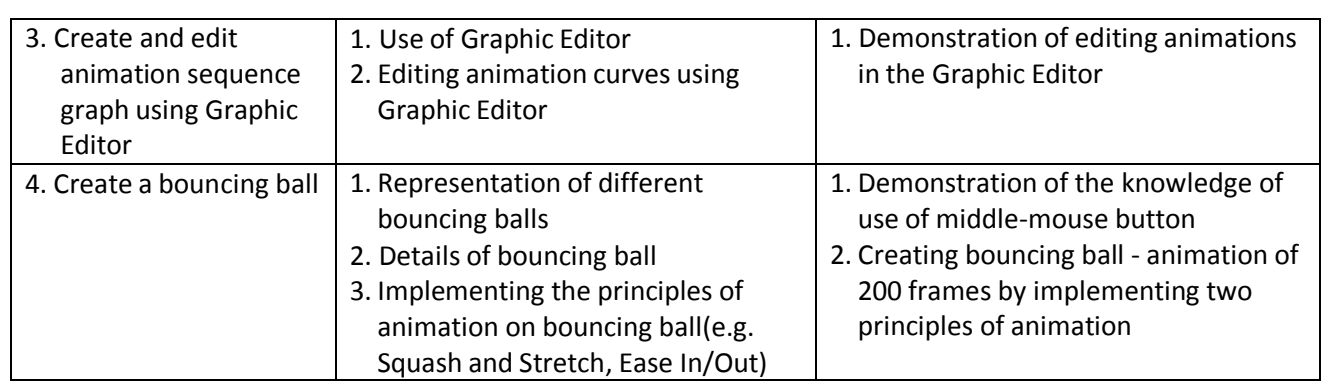